## **Personal Health Assessment** Complete Your And receive \$25 Big 5 Sporting Goods Gift Card

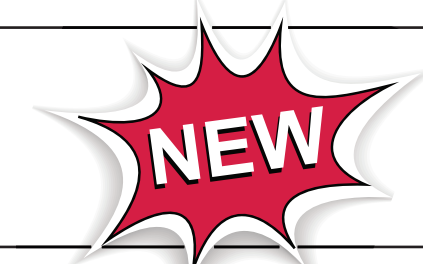

Now ALL benefits-eligible City of Albuquerque employees and their spouses or domestic partners qualify to take the PHA.

## **Instructions for Employees Enrolled in CABQ Presbyterian Health Plan**

- **Step 1** Using your Internet browser, go to the Presbyterian home page: *www.phs.org*
- **Step 2** Click on the myPRES Login tool in the upper right hand corner of the page.
	- If you have already registered with myPRES, simply enter your User Name and Password, then click "Sign In" (skip ahead to Step 3)
	- If you have not yet registered with myPRES, click on "Register for myPRES" located beneath "Login to myPRES" and complete the following on the myPRES Patient & Member Registration page.
		- **1. ENTER YOUR PERSONAL INFORMATION** Have your member ID card available. Enter your name and 11-digit ID number as they appear on your card. Click "Submit."

## **2. CREATE YOUR myPRES ACCOUNT**

- Create your User ID. Type in a user name that you will be able to remember.
- Enter a password you will be able to remember. Your password must contain at least one number and a combination of letters and/or special characters (example: newpas\$x1). You must include at least 8 characters. Click "Submit."

• Proceed to Step 3.

**Step 3 –** IF YOU'RE ALREADY REGISTERED FOR myPRES and have signed in: Find "NEW Wellness at Work" image, click turquoise button "Access Your PHA"

- **Step 4** Click on "Take Your PHA"
- **Step 5**  Within a month after you have completed the PHA you will receive a letter instructing you to take the letter to the Insurance & Benefits office to receive your gift card.

**\$25** City of Albuquerque

*Personal health information you provide is confidential. Aggregate data is used to plan wellness programs.*

**If you have questions about accessing the personal health assessment website, please call 923-6030.**

Better you.

Turn the page for instructions to CABQ employees **NOT** enrolled in Presbyterian Health Plan.